# ИДЕНТИФИКАТОР ДИНАМИЧЕСКИХ ПРОЦЕССОВ С ЗАДАННЫМ ИНТЕРВАЛОМ ДИСКРЕТНОСТИ

А.Г. Александров Институт проблем управления им*.* В*.*А*.* Трапезникова РАН Россия, 117997, Москва, Профсоюзная ул., 65 E-mail: alex7@ipu.rssi.ru

#### Д.А. Хомутов

Институт проблем управления им*.* В*.*А*.* Трапезникова РАН Россия, 117997, Москва, Профсоюзная ул., 65 E-mail: dmitry.khomutov@gmail.com

Д.Г. Кариков

Электростальский Политехнический Институт Россия, 144001, Московская обл. г. Электросталь, Первомайская ул., 7 E-mail: dima74378@yandex.ru

Ключевые слова**:** частотная идентификация, программное обеспечение, экспериментальные исследования

**Key words:** frequency identification, software, experimental investigations

Приводятся структура и результаты экспериментального исследования идентификатора дискретных динамических процессов ИДП-2Д. ИДП-2Д – это программа на Си для персональной ЭВМ. ИДП-2Д предназначен для идентификации параметров динамических объектов с заданным интервалом дискретности измерения выходного сигнала, находящихся под воздействием неизвестного ограниченного внешнего возмущения. При экспериментальных исследованиях использовался физический аналог объекта (ФАО), который является электронным устройством, описываемым дифференциальным уравнением. ФАО содержит встроенный источник внешних возмущений. Проведенные исследования показали высокую точность идентификации.

**DIGITAL DYNAMIC SYSTEM IDENTIFIER WITH A SPECIFIED SAM-PLING INTERVAL** / A. Alexandrov (Institute of Control Sciences, 65 Profsoyuznaya, Moscow 117997, Russia, E-mail: alex7@ipu.rssi.ru), D. Khomutov (Institute of Control Sciences, 65 Profsoyuznaya, Moscow 117997, Russia, E-mail: dmitry.khomutov@gmail.com). Results of experimental investigations of the digital dynamic system identifier IDP-2D are given. The IDP-2D is a C program for the personal computer. The IDP-2D intends for a digital dynamic plant identification. An external disturbance, which is an unknown – but – bounded function, is fed to the plant. A plant physical model (PPM), which is a electronic device described, was used in the experiments. The PPM contains a source of the external disturbance. The experimental investigations show a high accuracy of identification.

## **1.** Введение

ИДП-2Д – эта программа на языке Си, предназначенная для идентификации динамических объектов с помощью персональной ЭВМ. Алгоритм работы этой

программы основан на методе конечно-частотной идентификации с самонастройкой амплитуд и длительности испытательного сигнала [1].

Ранее [2] был разработан идентификатор динамических процессов ИДП-1, в котором испытательные частоты и их амплитуды должны быть заданны. ИДП-2Д находит эти частоты и амплитуды. В отличие от ИДП-1, идентифицирует дискретную модель объекта.

Как и ИДП-1, ИДП-2Д предназначен для идентификации объектов, находящихся под воздействием неизвестного ограниченного внешнего возмущения.

# 2. Назначение и область применения

### 2.1. Назначение

Поведение объекта, для которого может быть применен идентификатор, описывается следующим разностным уравнением:

$$
y[kh] + d_1 y[k(h-1)] + ... + d_n y[k(h-n)] = k_1 u[k(h-1)] + ...
$$

 $(1)$ 

$$
\dots + k_n u[k(h-n)] + f[k(h-1)] \quad (k = 0,1,2,\dots),
$$

где  $y(kh)$  – выход объекта, измеряемый в момент времени  $kh$  (h – интервал дискретности измерений),  $u(kh)$  – управляемый вход,  $f(kh)$  – неизвестное ограниченное внешнее возмущение:

$$
|f(kh)| \le f^*
$$
  $(k = 0,1,2,...),$ 

где  $f^*$  - число,  $d_i$  и  $k_i$   $(i = \overline{1, n})$  – неизвестные числа, подлежащие определению, *n* - порядок объекта - известен.

Сигналы  $u(kh)$  и  $y(kh)$  должны быть ограничены:

(2) 
$$
|u(kh)| \le u_-, |y(kh)| \le y_-(k=0,1,2,...),
$$

гле  $u$  и  $v$  - заланные положительные числа, являющиеся границами диапазонов входного и выходного сигналов.

### 2.2. Исхолные ланные

Исходными данными для работы ИДП-2Д являются:

- порядок объекта  $n$ ;
- $\bullet$  интервал дискретности h;
- границы (2) сигналов.

Кроме этих параметров, должны быть заданы следующие параметры (они определяются путем моделирования процесса с помощью пакета АДАПЛАБ-МД (который является развитием пакета АДАПЛАБ-М [3]); их смысл раскрывается далее):

- начальное число базовых периодов  $p_{\text{H}}$ ;
- максимальное число удвоений базовых периодов  $p_{\text{max}}$ ;
- границы коэффициентов динамической корреляции  $\delta_{\alpha}$  и  $\delta_{\beta}$ .

# 3. Структура и алгоритм работы

Алгоритм идентификации ИДП-2Д основан на методе конечно-частотной идентификации с самонастройкой амплитуд и длительности испытательного сигнала [1]. Структурная схема ИДП-2Д изображена на рис. 1.

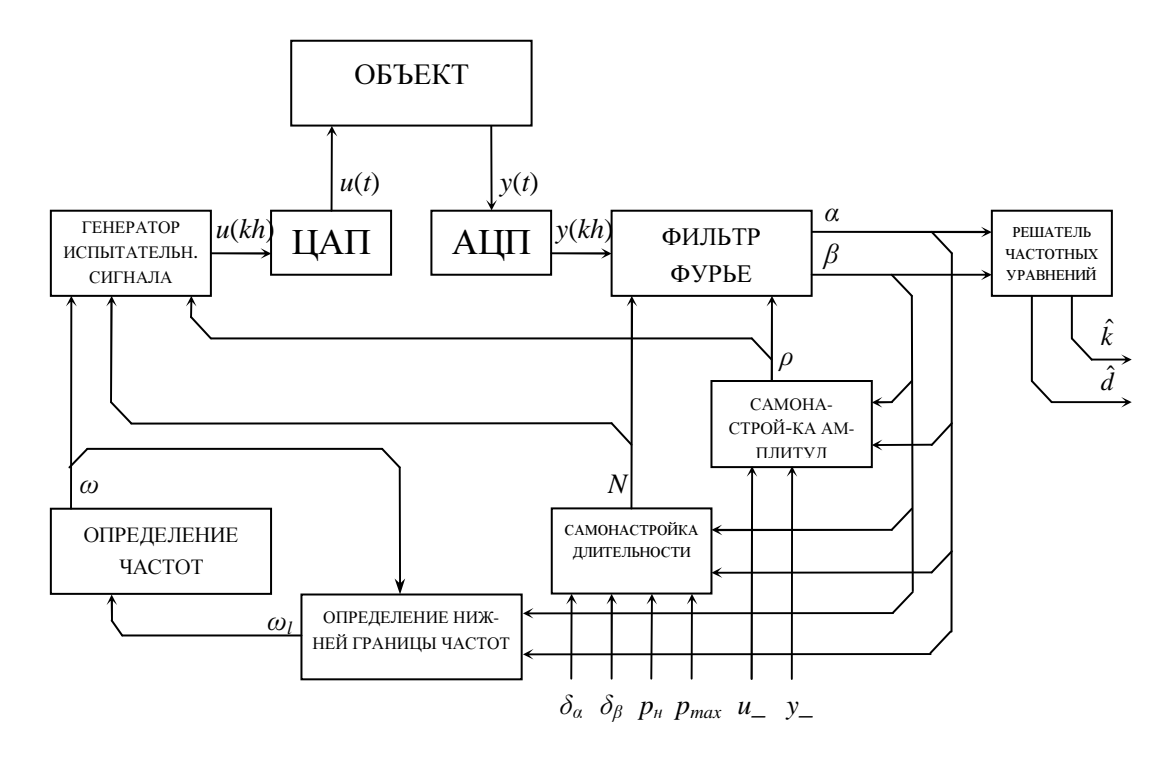

Рис**. 1.** Структурная схема ИДП-2Д

### **3.1.** Генератор испытательного сигнала

Генератор испытательного сигнала формирует простой гармонический сигнал

(3) 
$$
u(kh) = \rho \sin \omega kh, \quad k = 0, N-1,
$$

где  $\rho$  – текущая испытательная амплитуда (определяется блоком самонастройки амплитуд), ω – текущая испытательная частота, *N* – количество интервалов фильтрации (определяется блоком самонастройки длительности).

## **3.2.** Фильтр Фурье

.

Фильтр Фурье вычисляет оценки частотных параметров объекта (1):

(4)  

$$
\hat{\alpha}(N) = \frac{2}{\rho N} \sum_{k=0}^{N-1} y(kh) \sin \omega kh
$$

$$
\hat{\beta}(N) = \frac{2}{\rho N} \sum_{k=0}^{N-1} y(kh) \cos \omega kh
$$

## **3.3.** Решатель частотных уравнений

Решатель частотных уравнений находит оценки коэффициентов объекта (1) на основе частотных параметров объекта (4). Передаточная функция объекта имеет вид:

(5) 
$$
W(z^{-1}) = \frac{k_1 z^{-1} + \ldots + k_n z^{-n}}{1 + d_1 z^{-1} + \ldots + d_n z^{-n}} = \frac{k(z^{-1})}{1 + d(z^{-1})},
$$

где z - множитель, означающий сдвиг на один интервал дискретности. Частотные параметры (4) объекта (1) связаны с его передаточной функцией (5) следующим образом:  $\frac{1}{2}$ 

$$
W(e^{-j\omega_i h}) = \frac{k(e^{-j\omega_i h})}{1 + d(e^{-j\omega_i h})} = \alpha_i + j\beta_i, \quad i = \overline{1, n}
$$

Подставляя вместо  $\alpha$  и  $\beta$  их оценки (4), получаем частотные уравнения, необходимые для вычисления оценок  $\hat{k}$  и  $\hat{d}$  коэффициентов передаточной функции  $(5)$ :

(6) 
$$
\hat{k}(e^{-j\omega_i h}) - (\hat{\alpha}_i + j\hat{\beta}_i)\hat{d}(e^{-j\omega_i h}) = \hat{\alpha}_i + j\hat{\beta}_i, \quad i = \overline{1,n},
$$

где. Или – в более подробном виде:

(7) 
$$
\begin{cases} \sum_{\nu=1}^{n} \hat{k}_{\nu} \cos \nu \omega_{i} h - \sum_{\nu=1}^{n} \hat{d}_{\nu} (\hat{\alpha}_{i} \cos \nu \omega_{i} h + \hat{\beta}_{i} \sin \nu \omega_{i} h) = \hat{\alpha} \\ - \sum_{\nu=1}^{n} \hat{k}_{\nu} \sin \nu \omega_{i} h + \sum_{\nu=1}^{n} \hat{d}_{\nu} (\hat{\alpha}_{i} \sin \nu \omega_{i} h - \hat{\beta}_{i} \cos \nu \omega_{i} h) = \hat{\beta}_{i} \end{cases}, i = \overline{1, n}.
$$

#### 3.4. Самонастройка амплитуд испытательного сигнала

Самонастройка амплитуд служит для определения амплитуды  $\rho$ . Объект (1) испытывается сигналом (3) с амплитудой  $\rho = u$ :

$$
u(kh) = u \sin \omega kh
$$
,  $k = 0, N^{[0]} - 1$ ,

где  $N^{[0]}$  – начальное количество интервалов фильтрации, определяемое по формуле:

$$
N^{[0]} = \frac{2\pi p_{\scriptscriptstyle H}}{\omega_l h},
$$

где  $p_n$  – начальное число базовых периодов  $T_l$  в испытательном сигнале:

$$
T_i=\frac{2\pi}{\omega_i}.
$$

где  $\omega_1$  – нижняя граница испытательных частот (определяется ниже).

Проверяются требования к выходу объекта:

(8) 
$$
|y(kh)| \le y_-, \quad k = 0, N^{[0]} - 1.
$$

Если условие (8) не выполняется, то амплитуда  $\rho$  уменьшается до тех пор, пока это условие не выполнятся.

По окончании настройки амплитуды, когда найдена искомая амплитуда  $\rho^*$ , вычисляется показатель интенсивности испытательного сигнала

$$
\chi = \frac{\left| y_{\text{max}} - \overline{y}_{\text{max}} \right|}{\left| y_{\text{max}} \right|},
$$

в котором

$$
y_{\text{max}} = \max_{\substack{N^{[0]} \ 2 \le k \le N^{[0]}}} \left| \overline{y}(kh) \right|, \ y_{\text{max}} = \max_{\substack{3N^{[0]} \ 2 \le k \le 2N^{[0]}}} \left| y(kh) \right|,
$$

где  $\overline{y}(kh)$  – «естественный» выход объекта, когда  $u(kh) = 0$ .

Если  $\chi$  < 0.1, то на экран выводится сообщение «Испытательный сигнал слишком мал».

### 3.5. Самонастройка длительности испытательного сигнала

Если амплитуда  $\rho^*$  и частота  $\omega$  испытательного сигнала (3) определены, то для самонастройки длительности испытательного сигнала на объект подается сигнал (3) при  $\rho = \rho^*$  и некотором  $N = N^{[0]}$ :

$$
u(kh) = \rho^* \sin \omega k h, \quad k = 0, N^{[0]} - 1.
$$

Проверяются условия

(9) 
$$
K_{\alpha}(N^{[0]}) \leq \delta_{\alpha}, \ K_{\beta}(N^{[0]}) \leq \delta_{\beta},
$$

где  $K_{\alpha}(N)$  и  $K_{\beta}(N)$  называются коэффициентами корреляции:

$$
K_{\alpha}(\tau) = \left| \frac{\overline{\hat{\alpha}}(N)}{\hat{\alpha}(N)} \right|, \ K_{\beta}(\tau) = \left| \frac{\overline{\hat{\beta}}(N)}{\hat{\beta}(N)} \right|,
$$

где  $\overline{\hat{\alpha}}(N)$  и  $\overline{\hat{\beta}}(N)$  – выходы фильтра Фурье (4) при  $y(kh) = y(kh)$ . Если условия (9) нарушены, то число интервалов удваивается и испытание повторяется до тех пор, пока не будет найдено такое  $N^*$ , что это условие не будет выполнено. Если количество таких удвоений достигло  $p_{\text{max}}$ , а условия (9) не выполняются, то выводится сообщение «Невозможно настроить длительность испытательного сигнала».

### 3.6. Определение частот испытательного сигнала

Определение частот испытательного сигнала начинается с определения нижней границы испытательных частот  $\omega_i$ .

Для определения  $\omega_l$  задается начальная частота  $\omega^{[0]}$ , и, используя алгоритм п. 3.4 определяется амплитуда испытательного сигнала. Затем осуществляется испытание объекта (1) и получение частотных параметров (4) объекта (1), по которым определяется первое приближение к нижней границе следующим образом:

$$
\omega_l^{[0]} = \omega^{[0]} \frac{\hat{\alpha}^{[0]}}{\hat{\beta}^{[0]}}.
$$

Далее частота  $\omega^{[0]}$  делится пополам:

$$
\omega^{[i+1]} = \omega^{[i]}/2, \quad i = 0,1,...
$$

Снова определяется приближение к нижней границе:

$$
\omega_l^{[i]} = \omega^{[i]} \frac{\hat{\alpha}^{[i]}}{\hat{\beta}^{[i]}}
$$

Проверяется условие:

$$
(10) \qquad \qquad \frac{\omega_l^{i-1} - \omega_l^{i}}{\omega_l^{i-1}} \leq \varepsilon
$$

Если условие (10) не выполняется, то *і* увеличивается на 1 и испытание повторяется до тех пор, пока не найдется такое *i*, при котором будет выполняться условие (10). По окончании процесса нижняя граница  $\omega$  оценивается как

$$
\hat{\omega}_l = \omega_l^{[i]}.
$$

Далее определяются все *п* испытательных частот по формуле:

(13) 
$$
\lg \omega_k = \lg \hat{\omega}_l + (k-1) \frac{\lg \hat{\omega}_u - \lg \hat{\omega}_l}{n-1}, \quad k = \overline{1,n},
$$

в которой  $\hat{\omega}_{\mu}$  – верхняя граница испытательных частот объекта, которая задается как

$$
\hat{\omega}_u = M \hat{\omega}_l ,
$$

где  $M$  - задаваемый диапазон испытательных частот.

## 4. Экспериментальное исследование

#### 4.1. Стенд для экспериментальных исследований

Для экспериментального исследования ИДП-2Д был использован стенд, описанный в [2]. Он состоит из персонального компьютера, в который вставлена плата расширения L-780, содержащая аналого-цифровые и цифро-аналоговые преобразователи (АЦП и ЦАП), позволяющие ЭВМ принимать и выводить аналоговые сигналы, и физического аналога объекта (ФАО).

Физический аналог объекта [4] представляет собой электронное устройство, собранное на операционных усилителях и пассивных элементах, работа которого описывается дифференциальным уравнением третьего порядка. ФАО имеет встроенный источник возмущений.

Передаточная функция ФАО имеет вид:

(14) 
$$
W_{\phi A_O}(s) = \frac{5000}{(s+2)(s^2+60s+2500)}
$$

А его дискретная модель (передаточная функция) описывается как

(15)  
\n
$$
W_{\phi A O}(z) = \frac{0,00479z^2 - 0,01368z + 0,002561}{z^3 - 1,726z^2 + 1,036z - 0,2894} = \frac{0,0047902(z + 2,655)(z + 0,2013)}{(z - 0,9608)(z^2 - 0,7647z + 0,3012)}
$$

## 4.2. Исходные данные

Исходные данные, необходимые для работы ИДП-2Д, выбраны следующими:

- период дискретности  $h = 0.002$ ;  $\bullet$
- граница измерения выхода объекта  $y = 1$ ;  $\bullet$
- предельное значение входа объекта  $u = 4$ ;  $\bullet$
- $\bullet$ порядок объекта  $n = 3$ ;
- диапазон испытательных частот  $M = 30$ ;
- начальное число удвоений  $p_n = 2$ ;
- максимальное число удвоений  $p_{\text{max}} = 10$ ;  $\bullet$

• коэффициенты корреляции  $\delta_{\alpha} = \delta_{\beta} = 0.2$ .

Внешнее возмущение имеет вид меандра с частотой 12,5 рад/с и амплитудой 0,5 В.

## **4.3.** Результат идентификации

**4.3.1.** Поиск нижней границы испытательных частот**.** Нижняя граница  $\hat{\omega}_i = 1.92$  рад/с определена за 4 цикла испытания объекта. Время, затраченное на поиск нижней границы испытательных частот, составило 73,5 с.

**4.3.2.** Самонастройка испытательного сигнала**.** Испытательные частоты были определены по формуле (13), рад/с:

(16)  $\omega_1 = 1.922, \ \omega_2 = 10,504, \ \omega_3 = 57,105$ .

В таблице 1 приведены результаты самонастройки амплитуды испытательных сигналов с частотами (16), в таблице 2 – результаты самонастройки длительности.

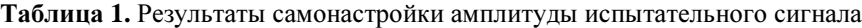

| Частота             | Число интервалов<br>настройки | Амплитуда после настройки |         |
|---------------------|-------------------------------|---------------------------|---------|
| $\omega_1 = 1.922$  |                               | 0.5                       | 0,47322 |
| $\omega_2 = 10,504$ |                               |                           | 0,47958 |
| $\omega_3 = 57,105$ |                               |                           | 0,18725 |

Таблица **2.** Результаты самонастройки длительности испытательного сигнала

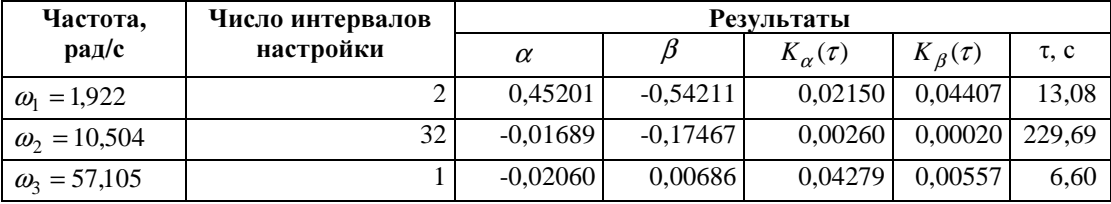

**4.3.3.** Идентификация объекта**.** В результате идентификации была получена оценка дискретной передаточной функции:

(17) 
$$
\hat{W}_{\phi_{AO}}(z) = \frac{0,000081425z^2 - 0,0001231z - 0,00007278}{z^3 - 2,888 z^2 + 2,783z - 0,8961} = \frac{0,000081409(z^2 - 1,512z + 0,8938)}{(z - 0.9965)(z^2 - 1,891z + 0,899)}.
$$

Эта дискретная передаточная функция соответствует непрерывной:

(18) 
$$
\hat{W}_{\phi_{A_O}}(s) = \frac{0.037983(s^2 + 58.15s + 108100)}{(s + 1.762)(s^2 + 53.21s + 2232)}.
$$

Сравнивая передаточные функции (14) и (18), нетрудно видеть, что их знаменатели достаточно близки, а числители различаются. Числитель передаточной функции (18) содержит малые постоянные времени. Для удобства сравнения этих передаточных функций на рис. 2 и 3 приведены соответственно их амплитудно-частотные и фазо-частотные характеристики (на рисунках графики, изображенные пунктиром, соответствуют передаточной функции (18)). Из этих графиков видно, что в диапазоне частот от 0 до 100 рад/с они практически совпадают.

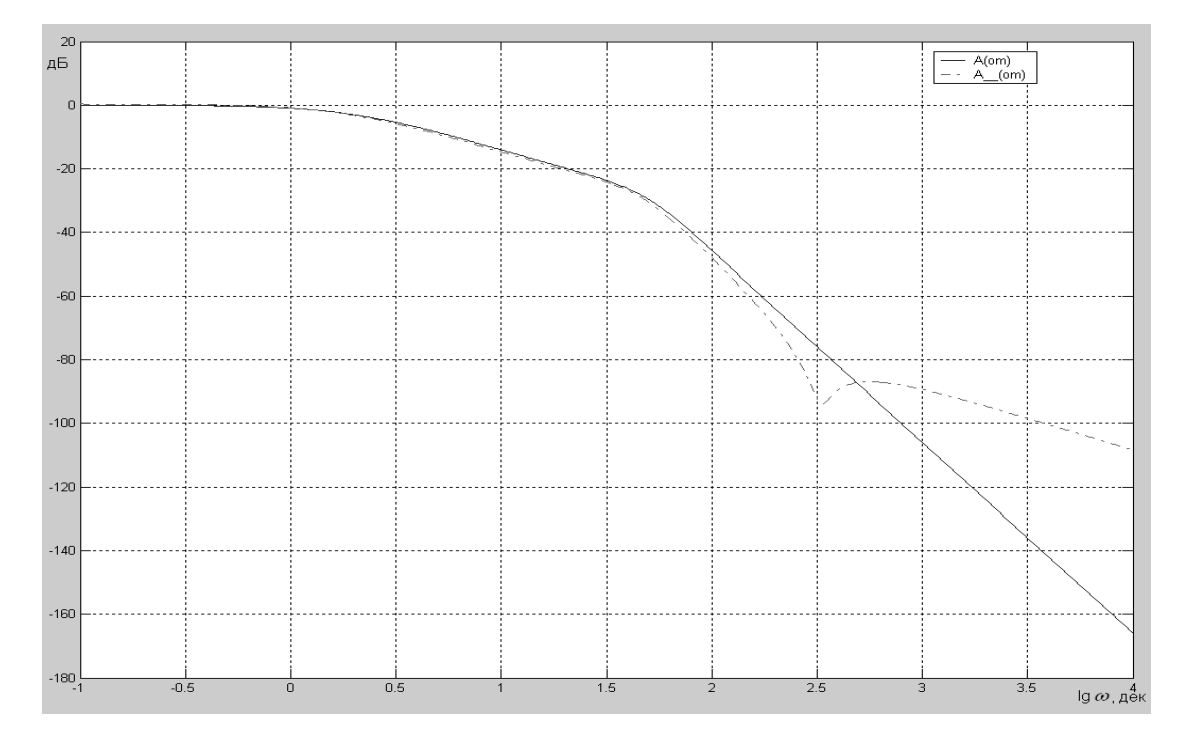

Рис**. 2.** Логарифмические амплитудно-частотные характеристики ФАО

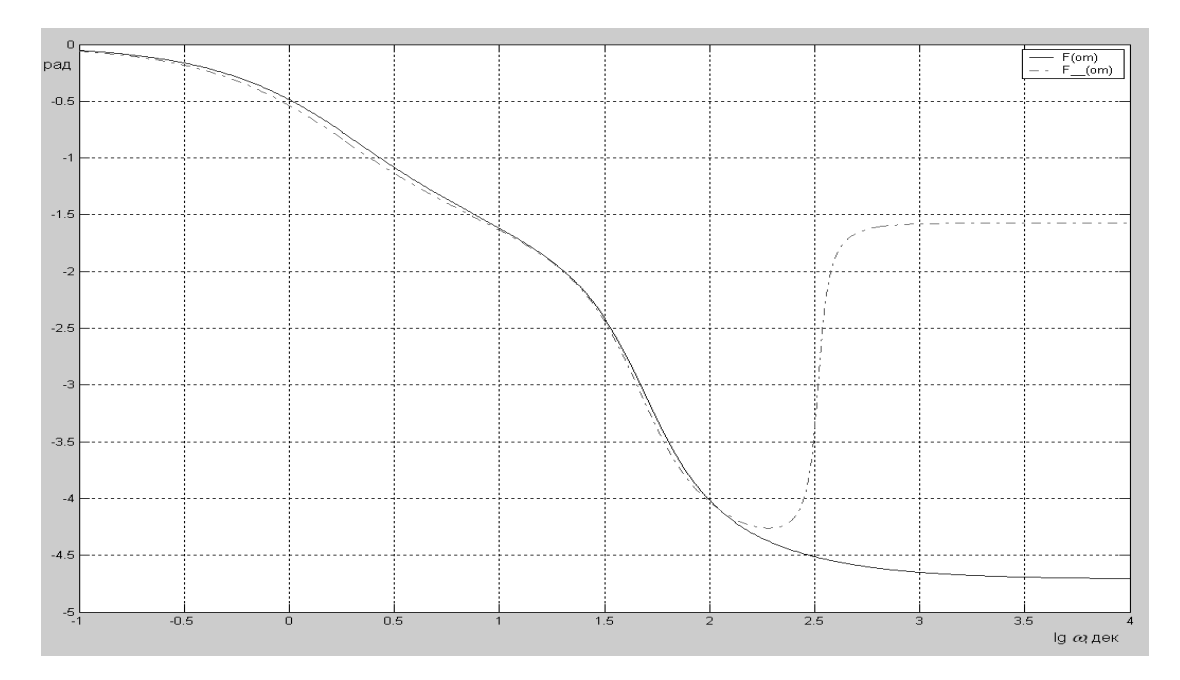

Рис**. 3.** Фазо-частотные характеристики ФАО

# Список литературы

1. Александров А.Г. Конечно-частотная идентификация: самонастройка испытательного сигнала // Сб. научных трудов «Робастное управление и частотная идентификация». Электросталь, ЭПИ МИСиС, 2004, С. 67 – 97.

- 2. Александров А.Г. Хомутов Д.А. Идентификатор динамических процессов ИДП-1 на базе сигнального процессора ADSP-21990 // Труды международной конференции «Идентификация систем и задачи управления» SICPRO'06, 2006, С. 2102–2109.
- 3. Александров А.Г., Орлов Ю.Ф. ADAPLAB-M: директива для адаптивного управления с самонастройкой испытательного сигнала // Труды международной конференции «Идентификация систем и задачи управления» SICPRO'05, 2005.
- 4. Александров А.Г., Кариков Д.Г. Частотный адаптивный регулятор ЧАР-21 // Труды международной конференции «Идентификация систем и задачи управления» SICPRO'06, 2006. С. 2361–2381.